## How to obtain IP address for your FPT-40, program IP to FPT and Time Guardian

45 [Frank Mateo](mailto:fmateo@amano.com) Wed, Dec 15, 2010 [Time Guardian Series \(TG 5.x, TG Plus 2.x, TG Pro 4.x\)](http://tkb.amano.com/category.php?id=79) 0 24057

# **AMANO.**

## Introduction

**How to obtain IP address for your FPT-40, program IP to FPT and Time Guardian:**

- $\bullet$  FPT-40
- Time Guardian 5.x, Time Guardian Plus 2.x, Time Guardian Pro 4.x

#### **How to get IP address:**

- 1. Go to start > run
- 2. Type cmd, enter
- 3. Type ipconfig
- 4. Take note of gateway and subnet mask
- 5. Type ping, then your ip address but change the last number, minus 1 or plus 1
- 6. When it is unreachable or times out, then

#### **For FPT-40:**

- 1. Take the unreachable ip, gateway, subnet to your clock
- 2. Program those items in the communication settings
- 3. Do a ping test in your pc, like before and it should be reachable now

#### **For Time Guardian Series:**

- 1. Edit  $>$  setup  $>$  clock
- 2. Answer questions, from the top, yes yes no yes
- 3. Press location terminal
- 4. Verify the name is FPT-40
- 5. 2nd tab
- 6. Change ethernet, enter the ip
- 7. Save, press the gree box check mark, 2 times until you go back to the main screen
- 8. To test communication, just go to communication
- 9. Highlight the fpt in the list
- 10. 4 green boxes at the bottom right, press the 2nd 1 from the left to set the time

### Conclusion

Thank you for your time, and have a great day. As always, feel free to submit ideas on topics you want addressed in the Amano Knowledge Base using the comments feature.

Amano Cincinnati, Inc. reserves the right to make equipment changes and improvements which may not be reflected in this article. Portions of this article may have been updated to include the latest hardware or firmware version, if applicable. Amano assumes no liability for errors and/or omissions. If you should find any errors or unclear information, please notify Amano by posting a comment.

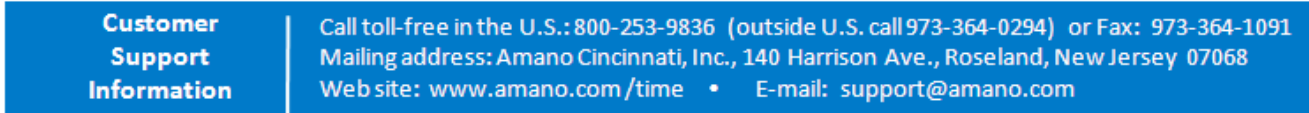

Online URL: <http://tkb.amano.com/article.php?id=45>